## Google Präsentationen

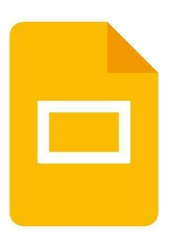

\*\*Über Google Präsentationen\*\*

Mit Google Präsentationen können Nutzer auf ihrem Smartphone oder Tablet Präsentationen erstellen, diese bearbeiten und mit anderen Nutzern an diesen zusammenarbeiten.

Google Präsentationen ermöglicht es dir, auch unterwegs Präsentationen zu erstellen, auf bereits erstellte Präsentationen zuzugreifen und diese zu bearbeiten. Erstelle kreative und ansprechende Präsentationen, füge unterwegs Folien hinzu und gebe deine Präsentationen für Andere frei. Sei flexibel und arbeite effizient, auch wenn du unterwegs bist.

\*\*Google Präsentationen – Funktionen: \*\*

- Auch unterwegs an Präsentationen arbeiten: Mit Google Präsentationen kannst du jetzt auch auf deinem Smartphone oder Tablet Präsentationen erstellen und bearbeiten. So kannst du auch von unterwegs auf deine Dateien zugreifen. Außerdem ermöglicht dir Google Präsentationen ein flexibles Arbeiten: Arbeite an deinen Präsentationen, egal wo du dich gerade befindest. So kannst du beispielsweise auch offline Präsentationen erstellen und bearbeiten.

- Präsentationen freigeben: Gebe deine Präsentationen an andere Personen frei und arbeite mit anderen effizient zusammen. Für die bessere Kommunikation untereinander, kannst du einzelne Folien kommentieren oder auf Kommentare von anderen unmittelbar antworten. So arbeitet ihr noch zeitsparender und produktiver.

- Automatische Speicherung: Um sicher zu gehen, dass bei deinen Präsentationen nichts verloren geht, speichert Google Präsentationen deine Bearbeitungen automatisch während der Eingabe. - Arbeiten mit PowerPoint: Mit Hilfe der Google Präsentationen App kannst du auch ganz einfach mit PowerPoint Präsentationen arbeiten. Mit PowerPoint erstellte Präsentationen kannst du ganz einfach in der App öffnen, bearbeiten und abspeichern.

Fazit: Google Präsentationen ermöglicht dir ein produktives und flexibles Arbeiten mit Präsentationen. So kannst du auch unterwegs ganz einfach neue Präsentationen erstellen, bereits vorhandene Präsentationen bearbeiten oder mit anderen Kontakten zusammenarbeiten. Selbst ein Arbeiten mit PowerPoint Präsentationen ist mit Hilfe der App möglich.